# **6. Car Rental Case Study in UML**

# **6.1 Getting Started**

- To follow: A medium sized case study for a car rental administration system
- Explanation of central UML diagrams and language features therein
- Used here: Use case, class, object, statechart, sequence, collaboration, and activity diagrams
- Development of the case study also demonstrates a typical development process
- Diagram order in this document does not reflect the order occurring in the development
- **Overview on the Used Development Process** (1) Start with a use case diagram giving an overview on the system, its boundaries and its main functionality
- (2) Develop object diagrams and sequence diagrams as desired scenarios for the system structure and behavior
- (3) Develop a class diagram and a statechart diagram for each class; start with a textual description of the statechart diagrams; continue with a more formal description for the statecharts

**Overview on the Used Development Process** (4) Check whether the existing object diagrams and sequence diagrams are consistent with the class diagram and the statechart diagrams; if neccessary, modify them

- (5) Develop more object and sequence diagrams
- (6) If an operations seems to become stable (no changes in the diagrams for the parts with that operation), start to develop activity diagrams for that operation; begin with a textual description and advance to a more formal one
- (7) Repeat steps (4)-(6) until an acceptable model is found

### **6.2 Use Cases**

### **Use Case Diagram**

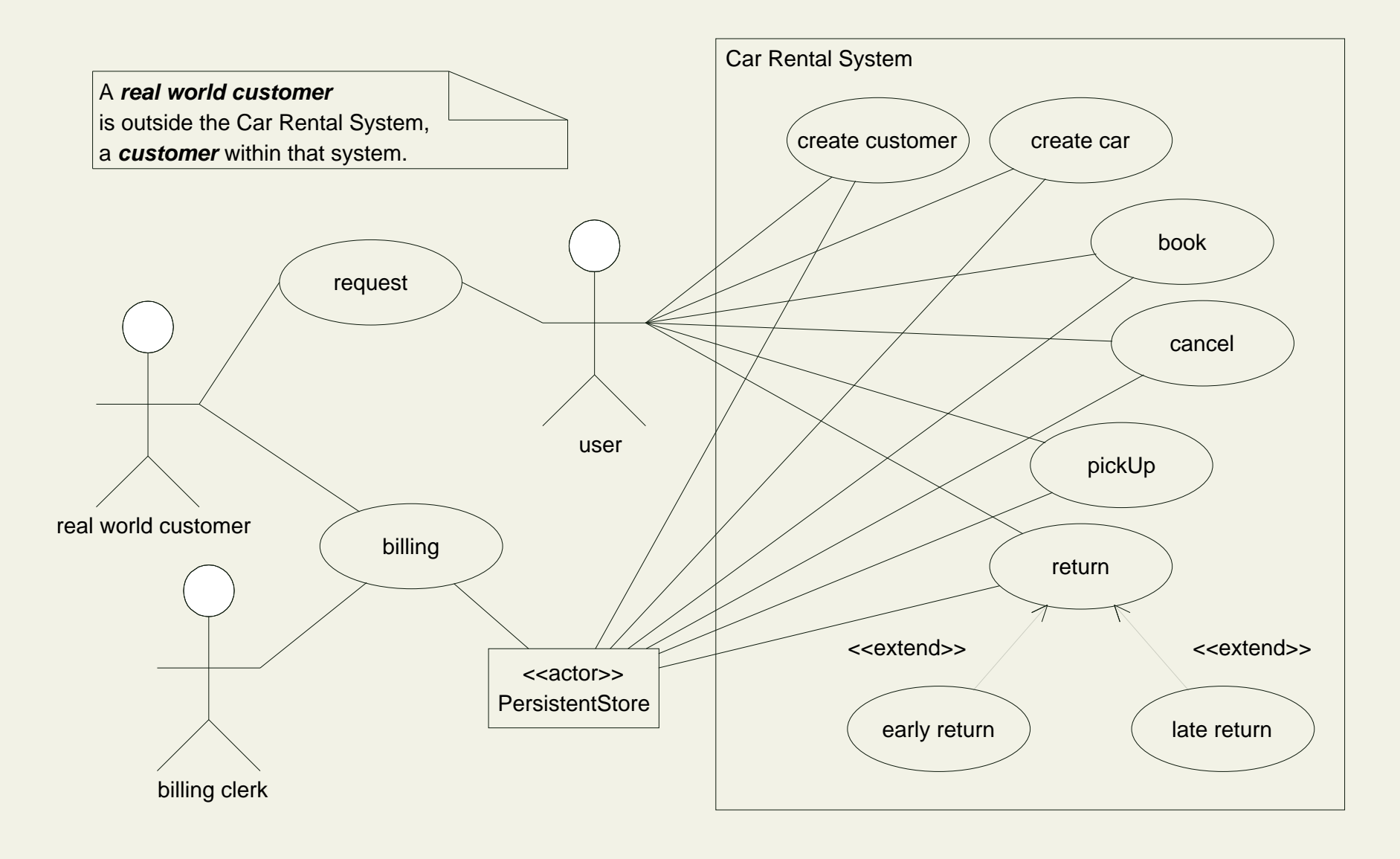

### **Details for Use Case create customer**

```
Use case name: create customer
Goal: to create a new customer
Precondition: the real world customer to be recorded is
 currently not represented
Postcondition: a new customer exists
Actors: user
Triggering event: a real world customer must be recorded
Description: -
Extensions: -
Alternatives: -
```
### **Details for Use Case create car**

Use case name: create car Goal: to create a new car Precondition: the real world car to be recorded is currently not represented Postcondition: a new car exists Actors: user Triggering event: a real world car must be recorded Description: - Extensions: - Alternatives: -

### **Details for Use Case book**

Use case name: book Goal: to enter a car rental booking Precondition: the booking details are plausible Postcondition: a new booking exists; the booking is now an open booking Actors: user Triggering event: a real world customer requests a booking Description: the real world customer wants to rent a real world car of a certain category; start day of the rental is the current day or a day after the current day; end day of the rental lies after the start day Extensions: - Alternatives: -

### **Details for Use Case cancel**

```
Use case name: cancel
Goal: to prevent that a car must be picked up for a booking
Precondition: the booking to be canceled is present
Postcondition: the booking is marked as closed; no car will
 be picked up for this booking
Actors: user
Triggering event: a real world customer requests a
 cancelation of a booking
Description: -
Extensions: -
Alternatives: triggering event - the start day of a booking
 is passed and no car has been picked up by the customer for
 that booking
```
### **Details for Use Case pickUp**

Use case name: pickUp Goal: to deliver a car for a car rental Precondition: a booking is present Postcondition: a suitable car is marked as unavailable (a real world car is given to a real world customer); the booking becomes a current booking Actors: user Triggering event: a real world customer requests a pick up Description: a suitable car must be found among the currently available cars; if none is present, a new car may be added (a new real world car is purchased) Extensions: - Alternatives: -

### **Details for Use Case return**

```
Use case name: return
Goal: to return a car for a car rental
Precondition: a current booking exists and a car has been
 delivered
Postcondition: the booking becomes closed; the car becomes
 available (real world customer has returned real world car)
Actors: user
Triggering event: a real world customer requests a return on
 the end day of the booking
Description: -
Extensions:
 early return: a rented car is returned before the end date
  of the booking
 late return: a rented car is returned after the end date of
  the booking
Alternatives: -
```
### **6.3 Static Structure Diagrams**

### **Class Diagram**

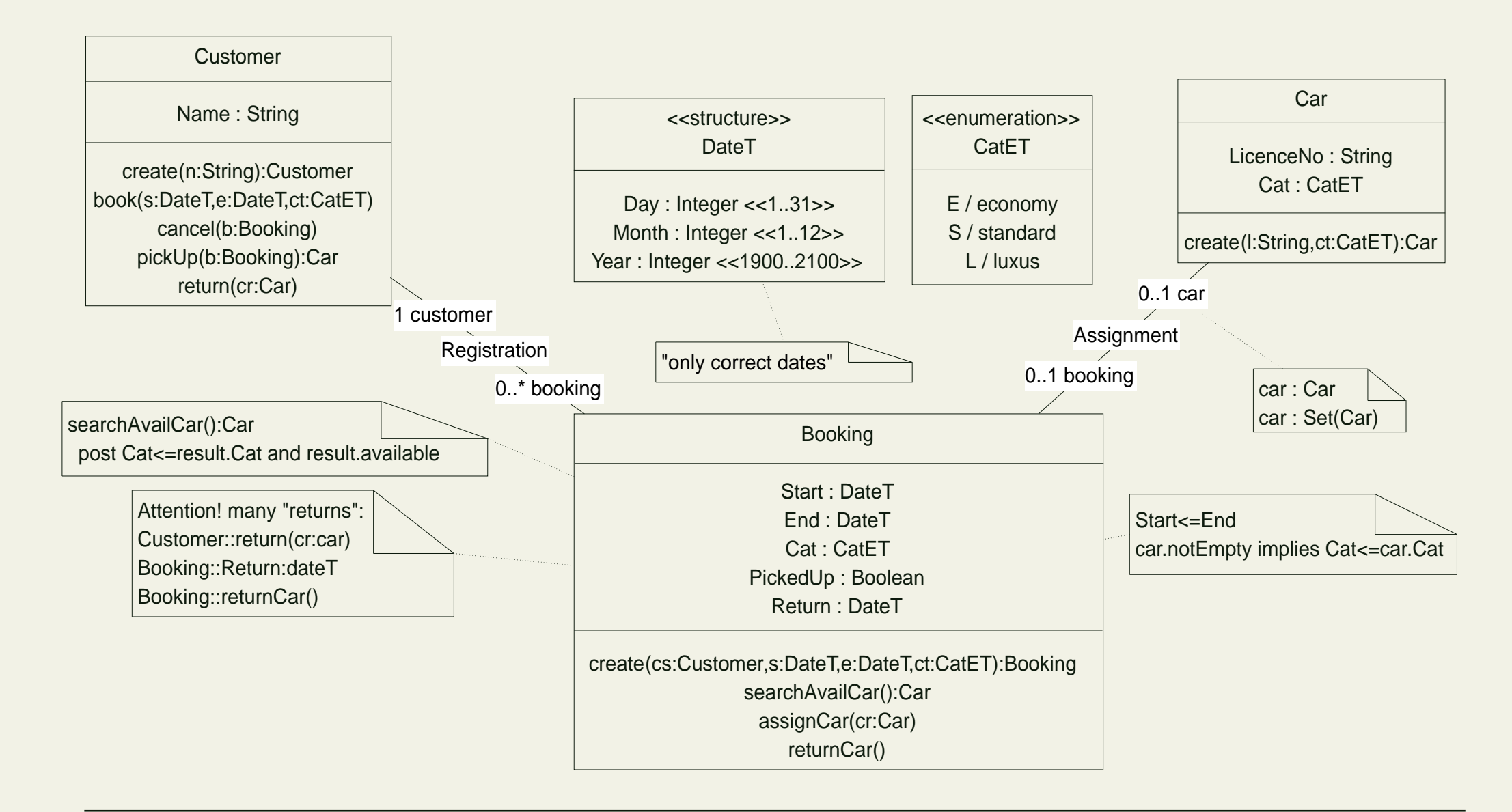

#### **Allowed Object Diagram: 3 Classes, 3 Objects**

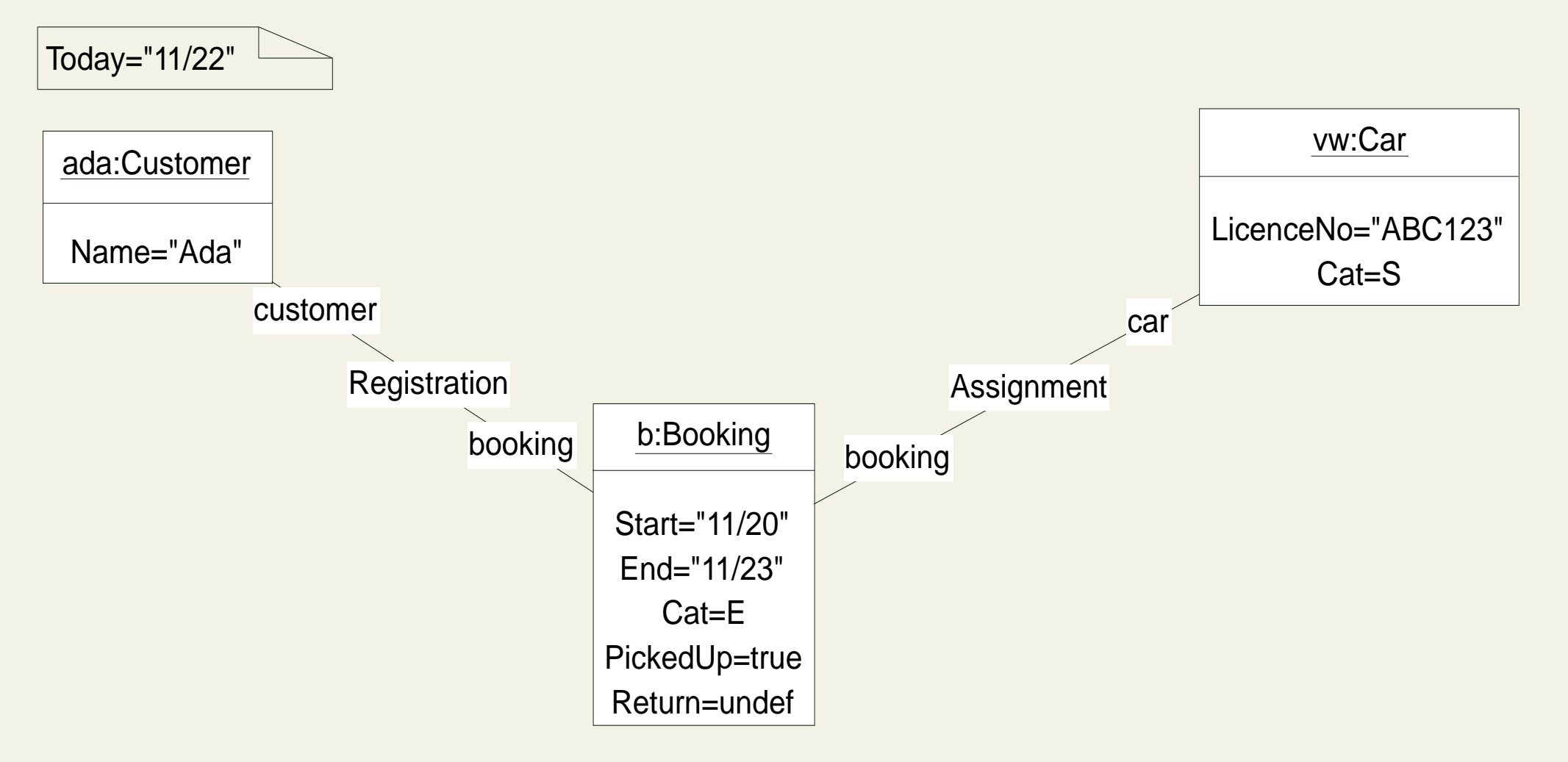

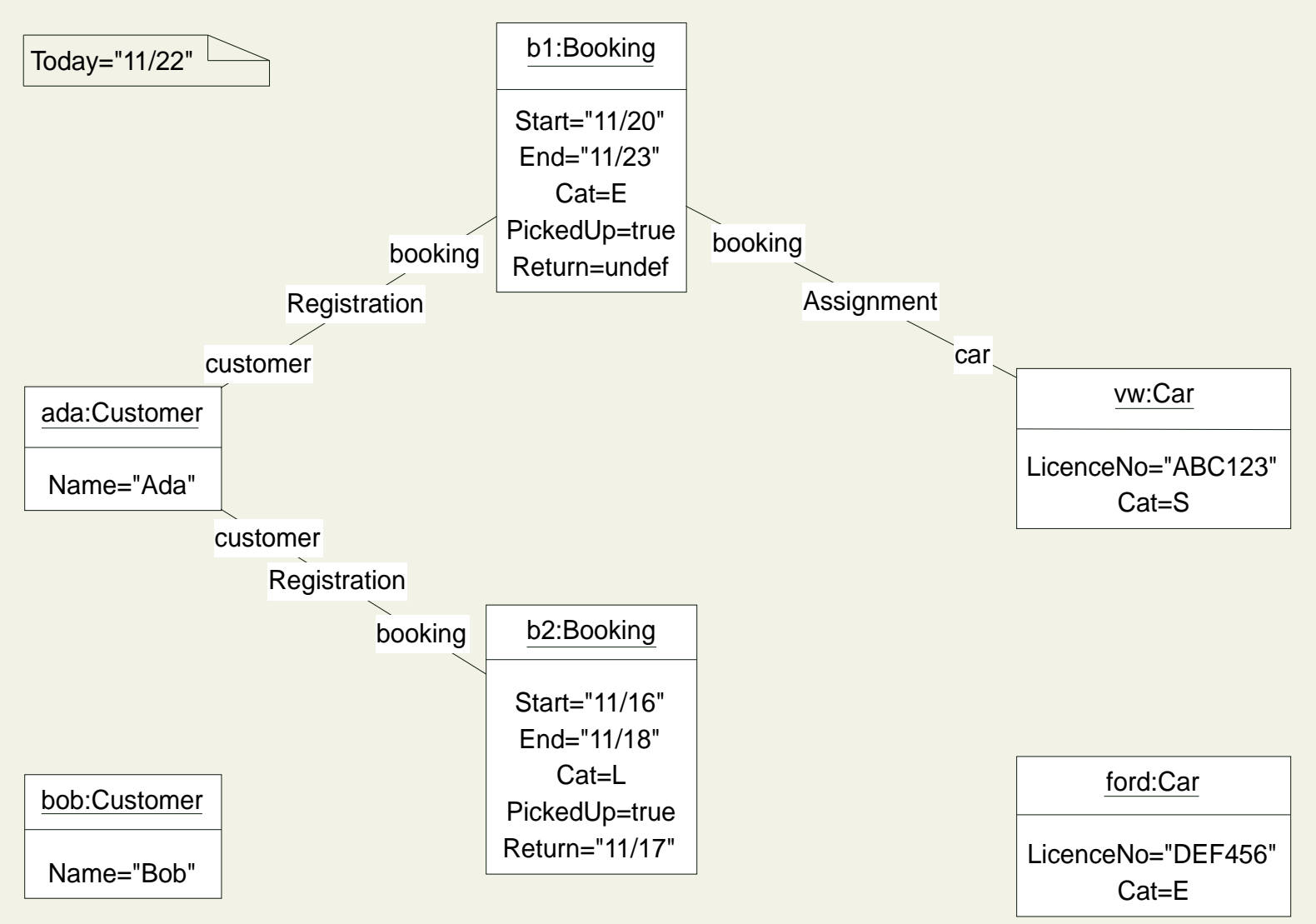

#### **Allowed Object Diagram: 3 Classes, 6 Objects**

#### **Disallowed Object Diagram**

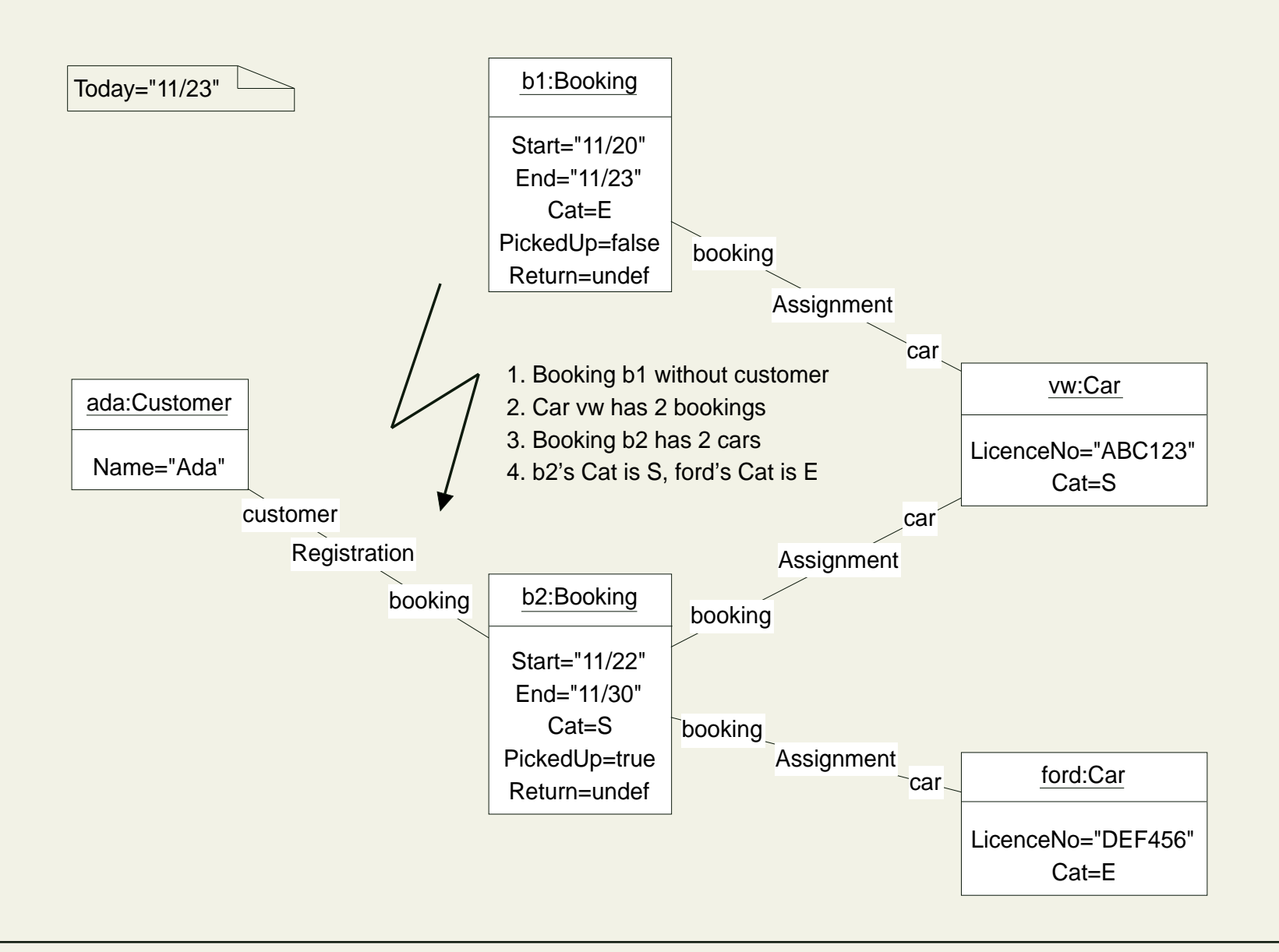

### **6.4 Statechart Diagrams**

#### **Main Idea of Customer Statechart**

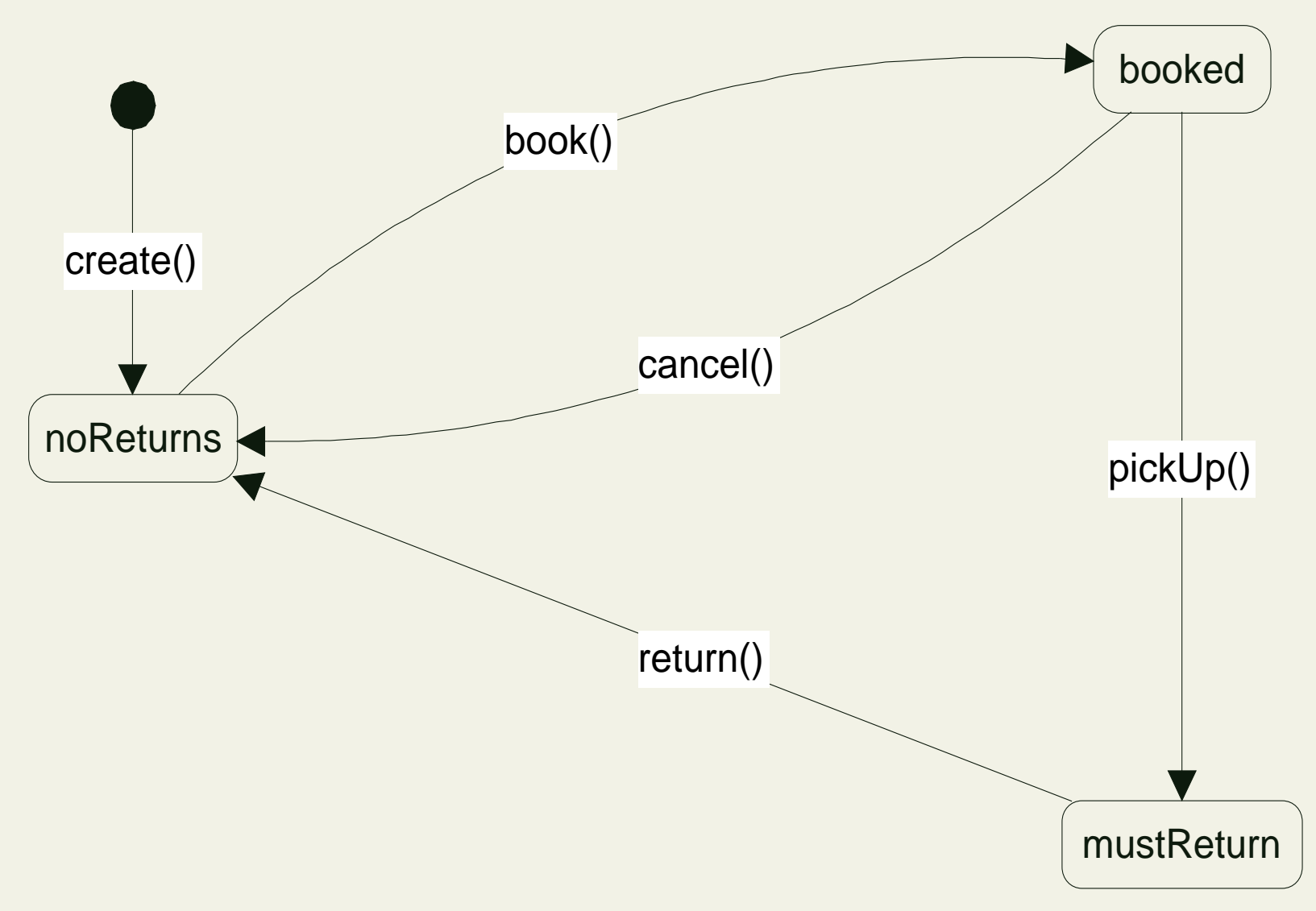

#### **Customer Statechart with Textual Details**

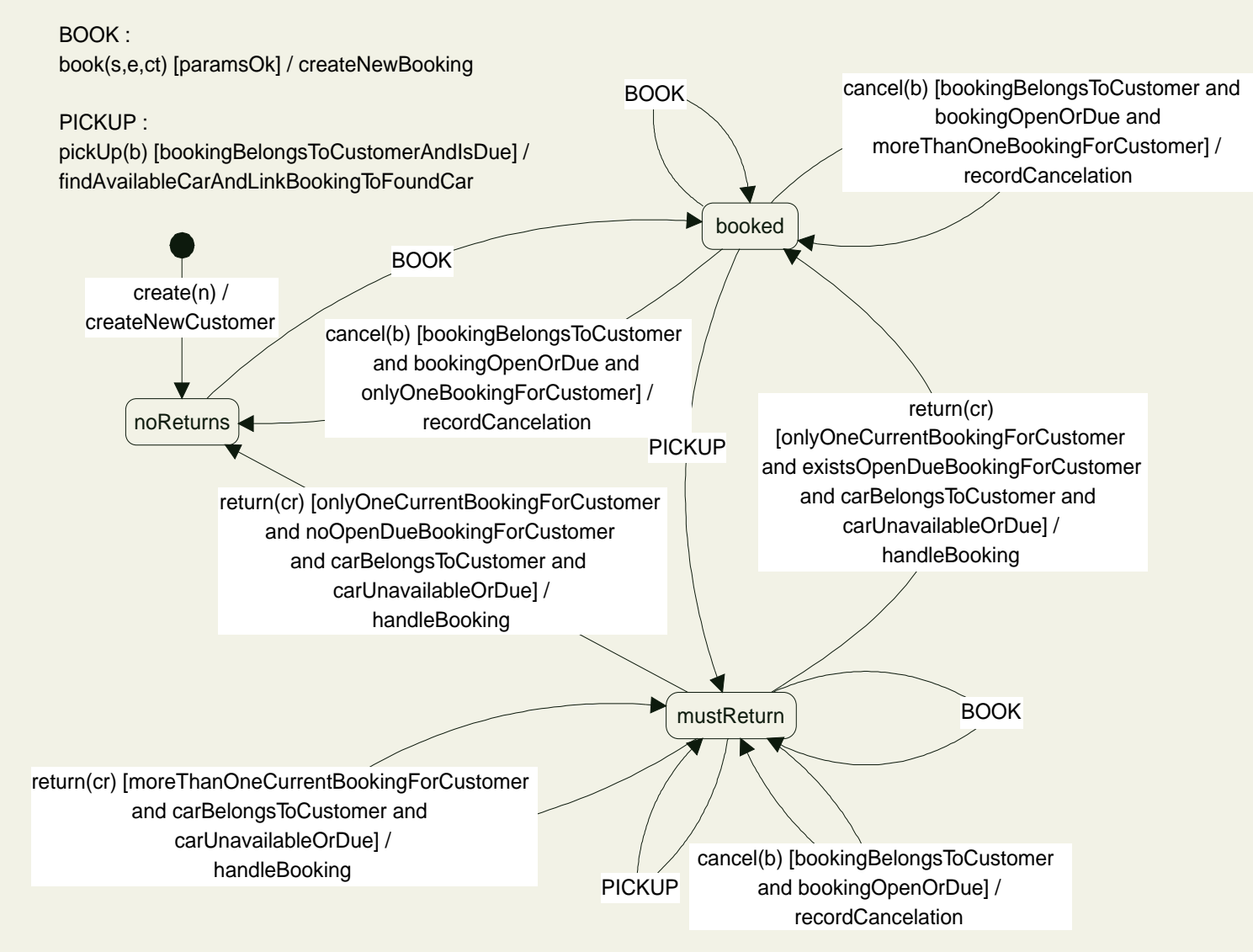

#### **Booking Statechart with Textual Details**

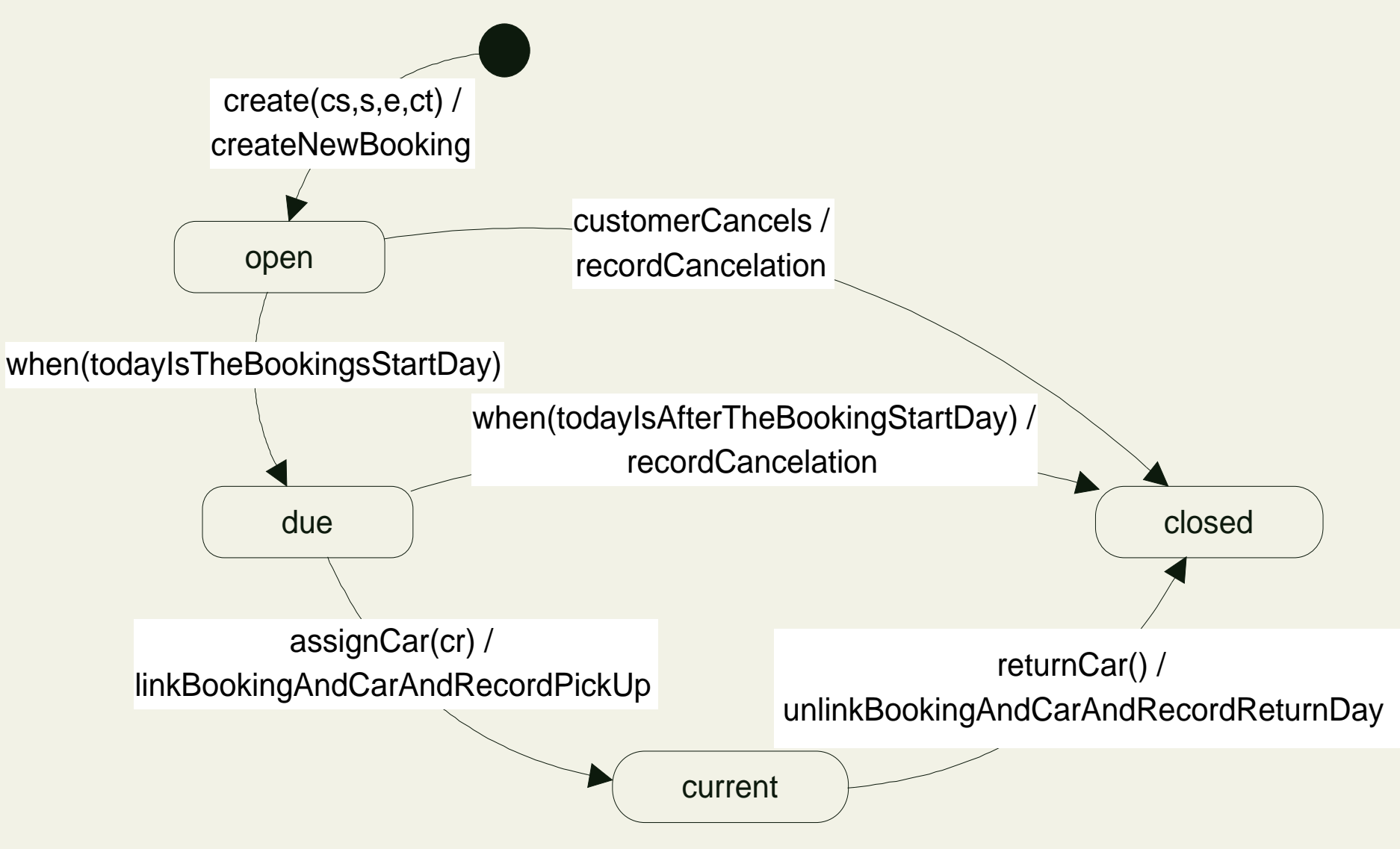

#### **Car Statechart with Textual Details**

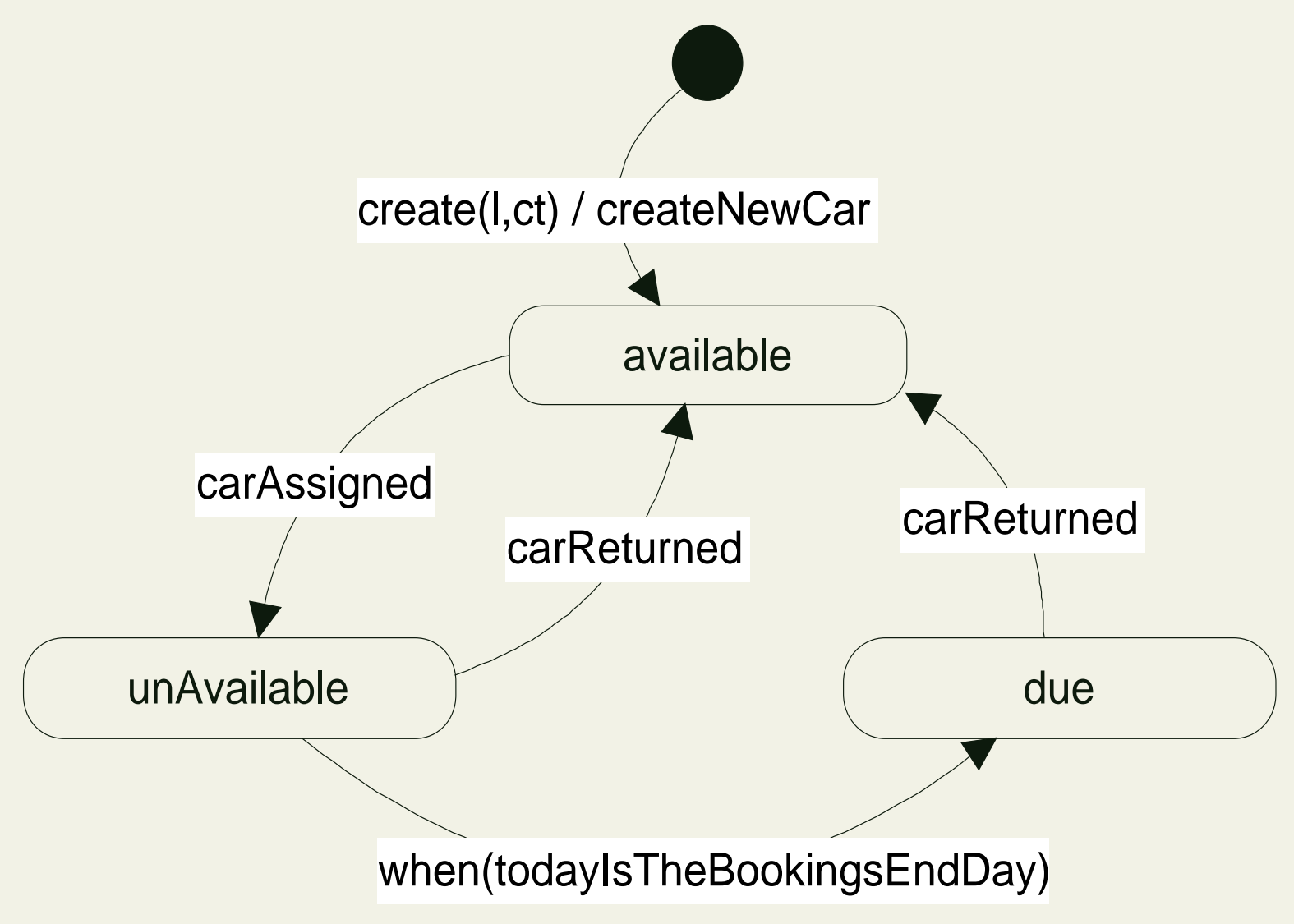

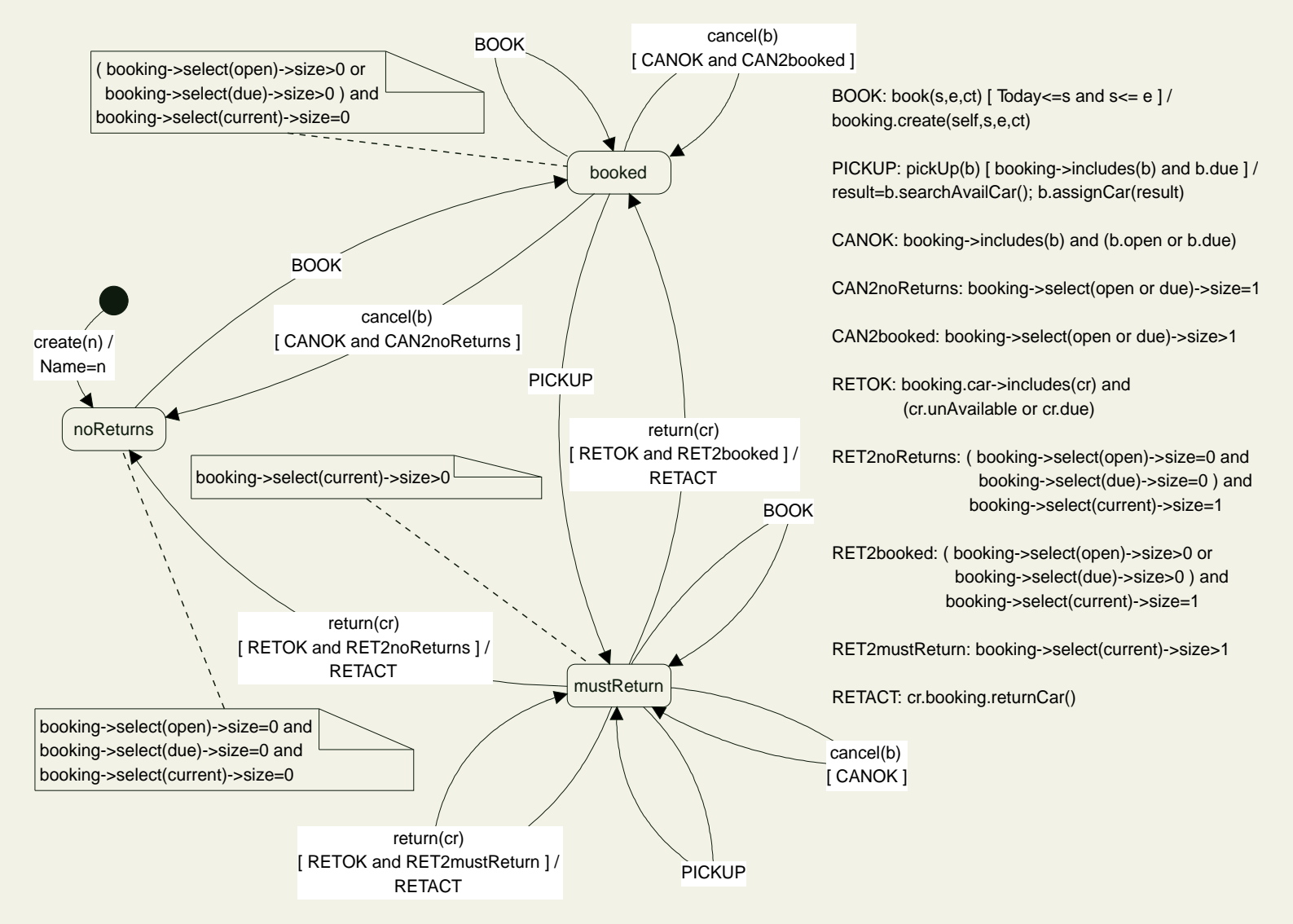

#### **Customer Statechart with Formal Details Using Junction Points**

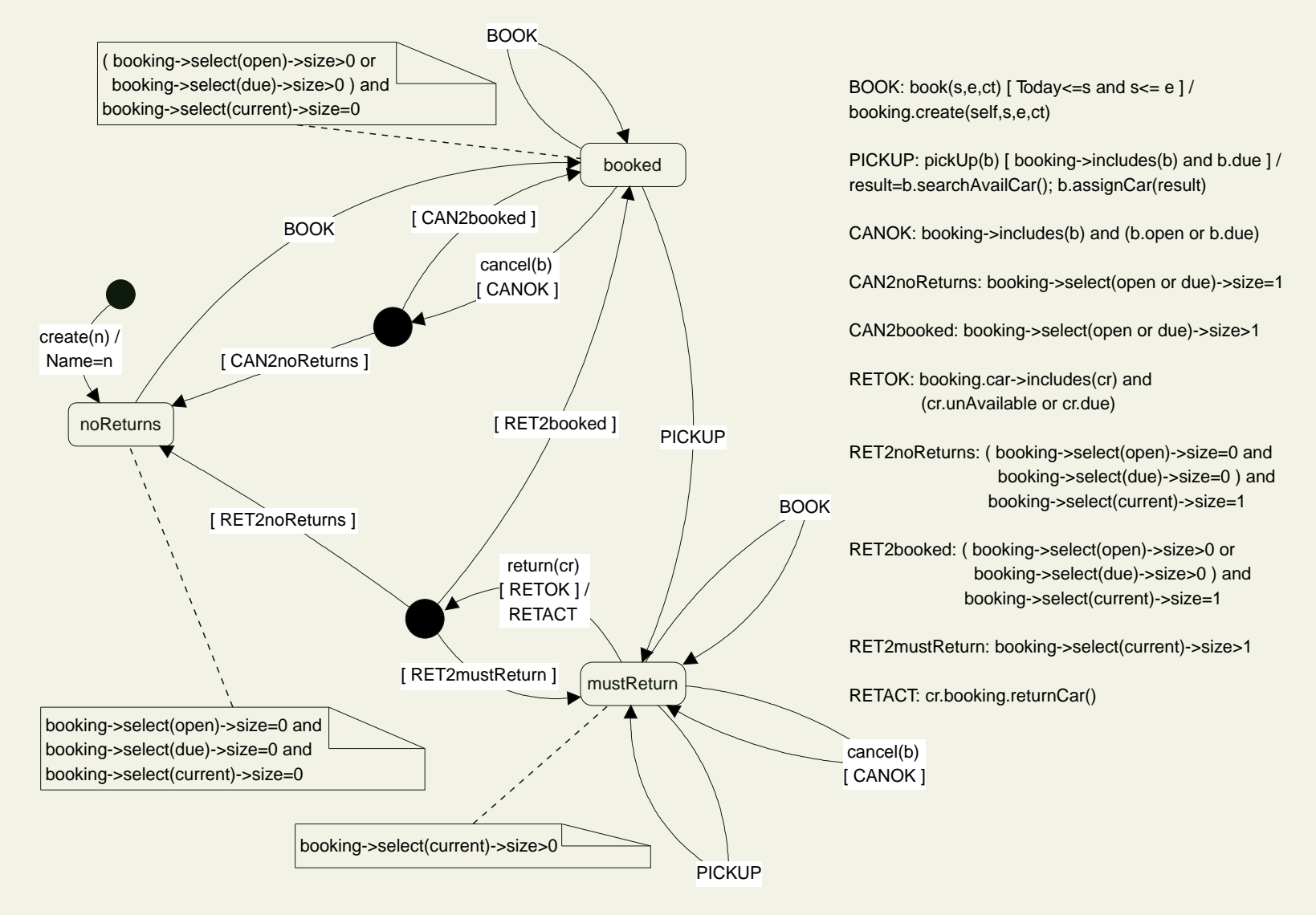

#### **Booking Statechart With Formal Details**

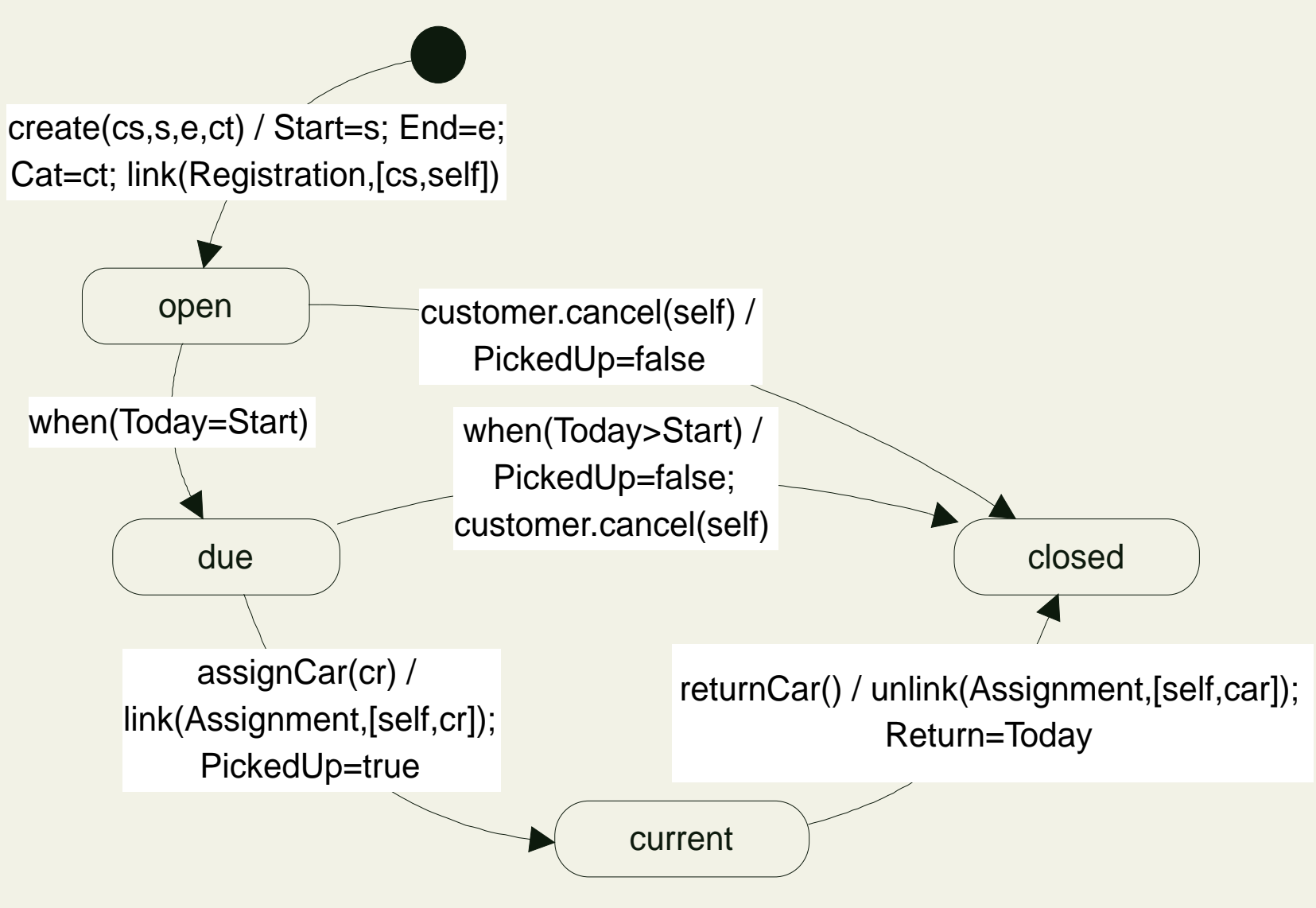

#### **Car Statechart with Formal Details**

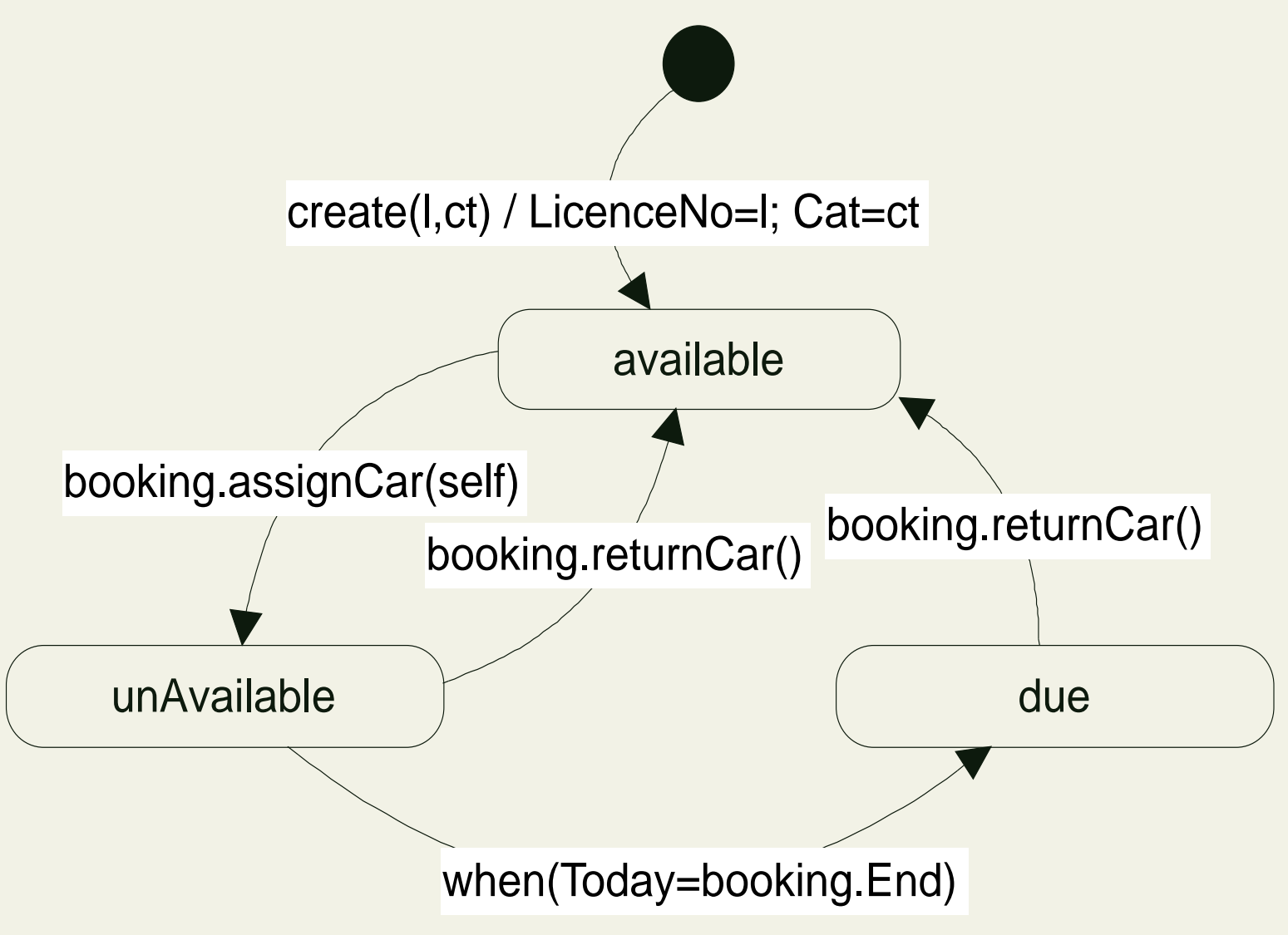

**Sequence Diagram for Booking: Car.create; Booking.create** 

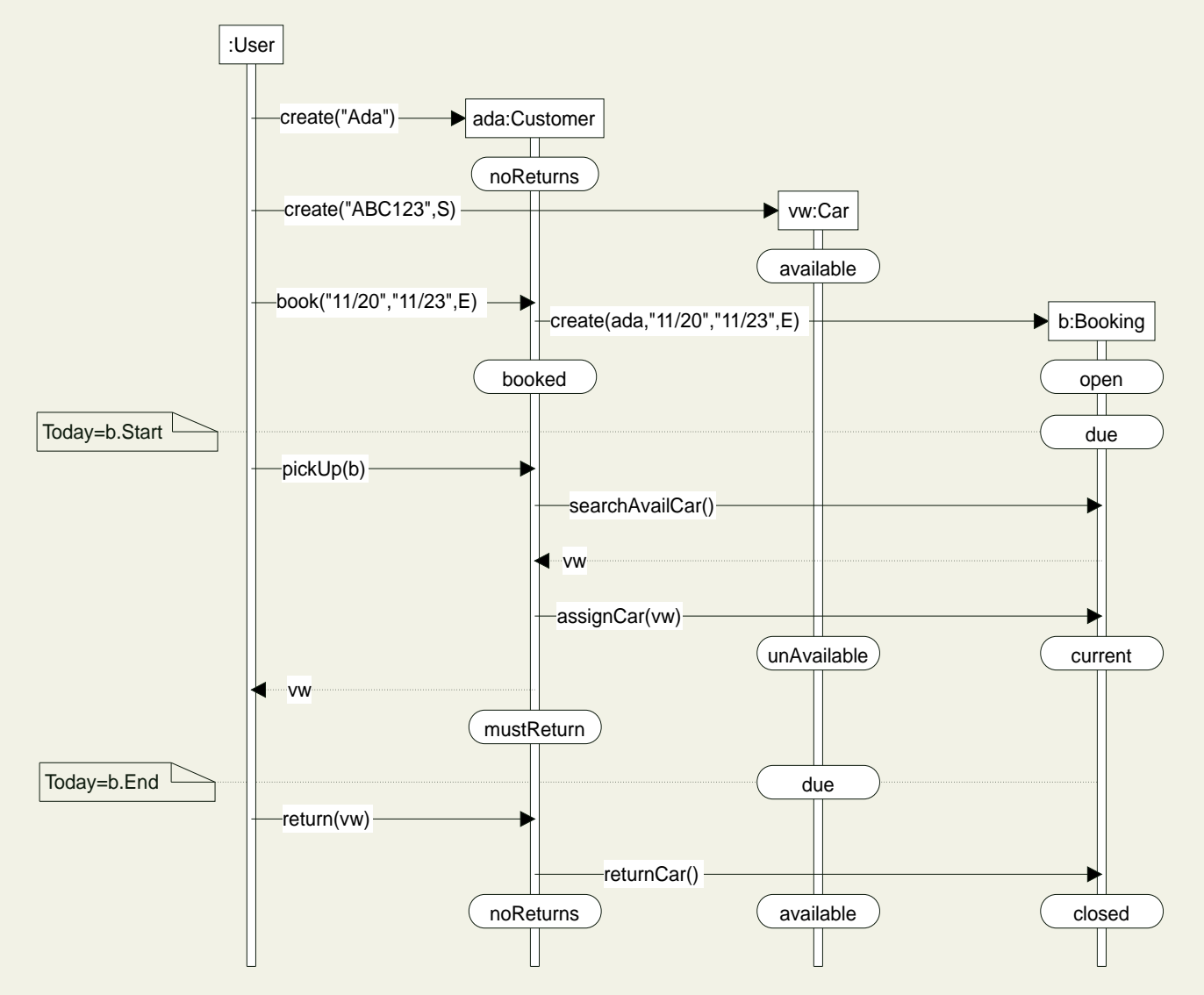

### **Sequence Diagram for Booking:**

Car.create; Booking.create **(with objects)**

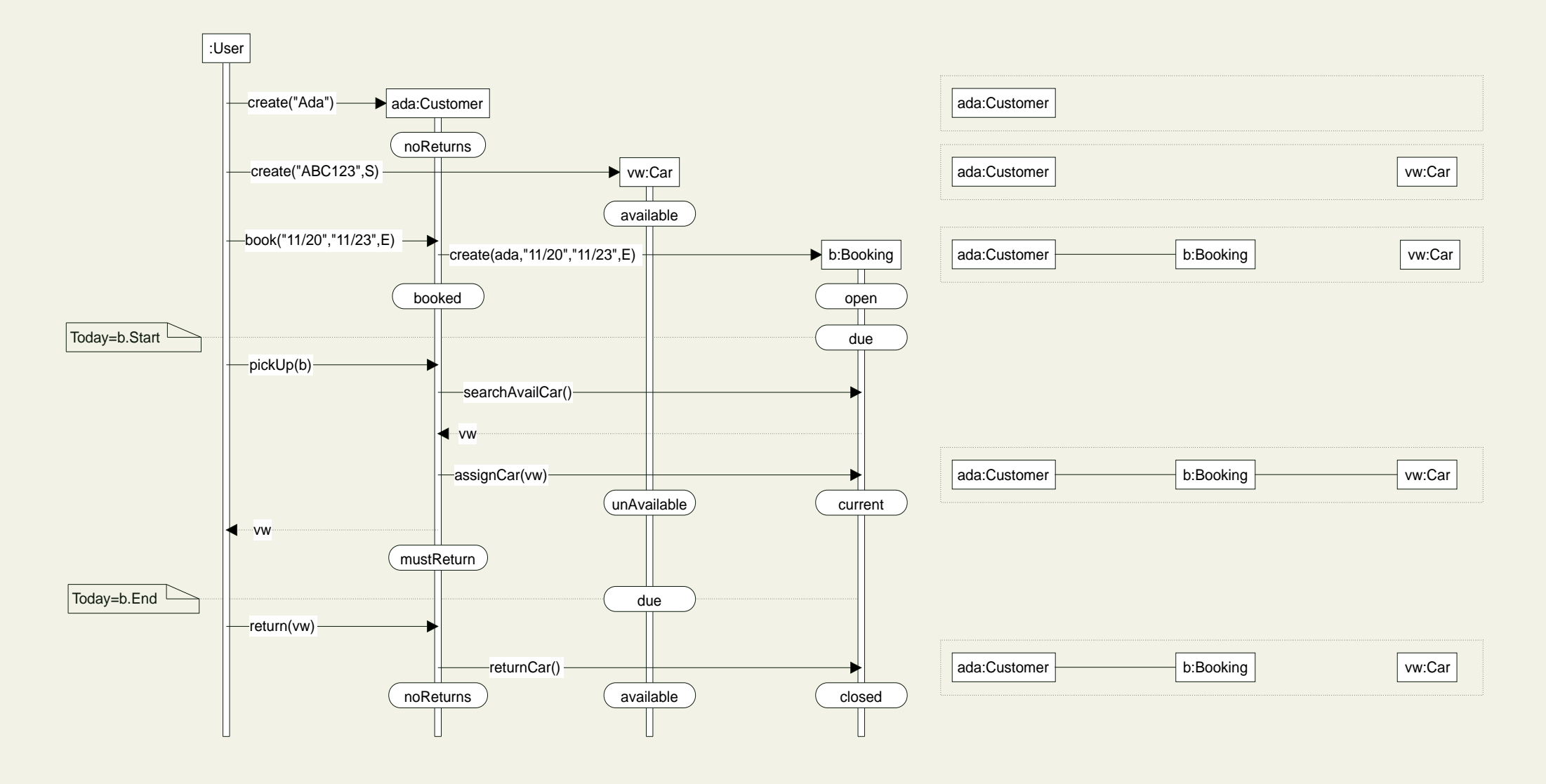

### **6.5 Collaboration Diagrams**

#### **Collaboration Diagram for Booking:** Car.create; Booking.create

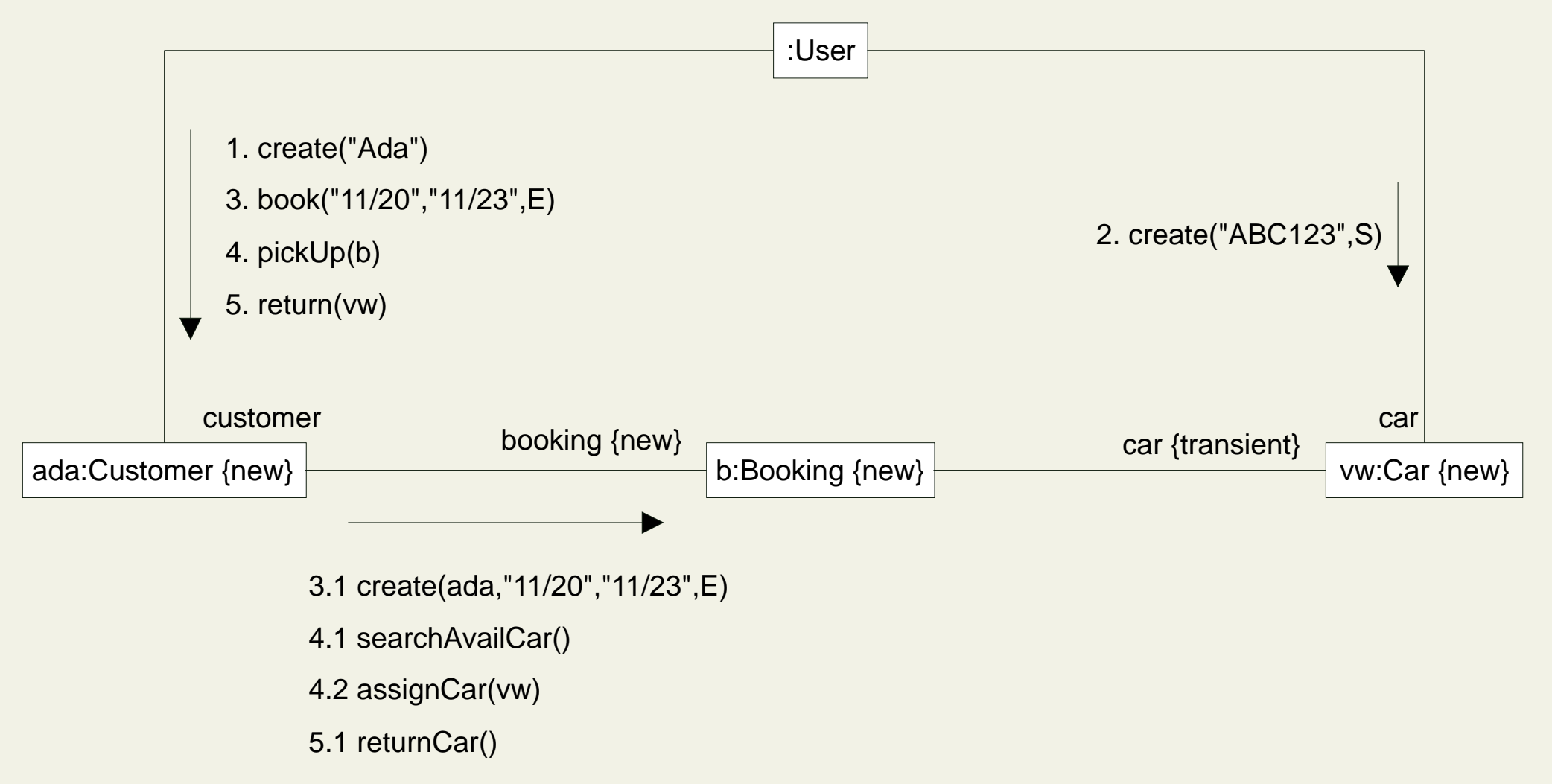

**Sequence Diagram for Booking: Booking.create; Car.create** 

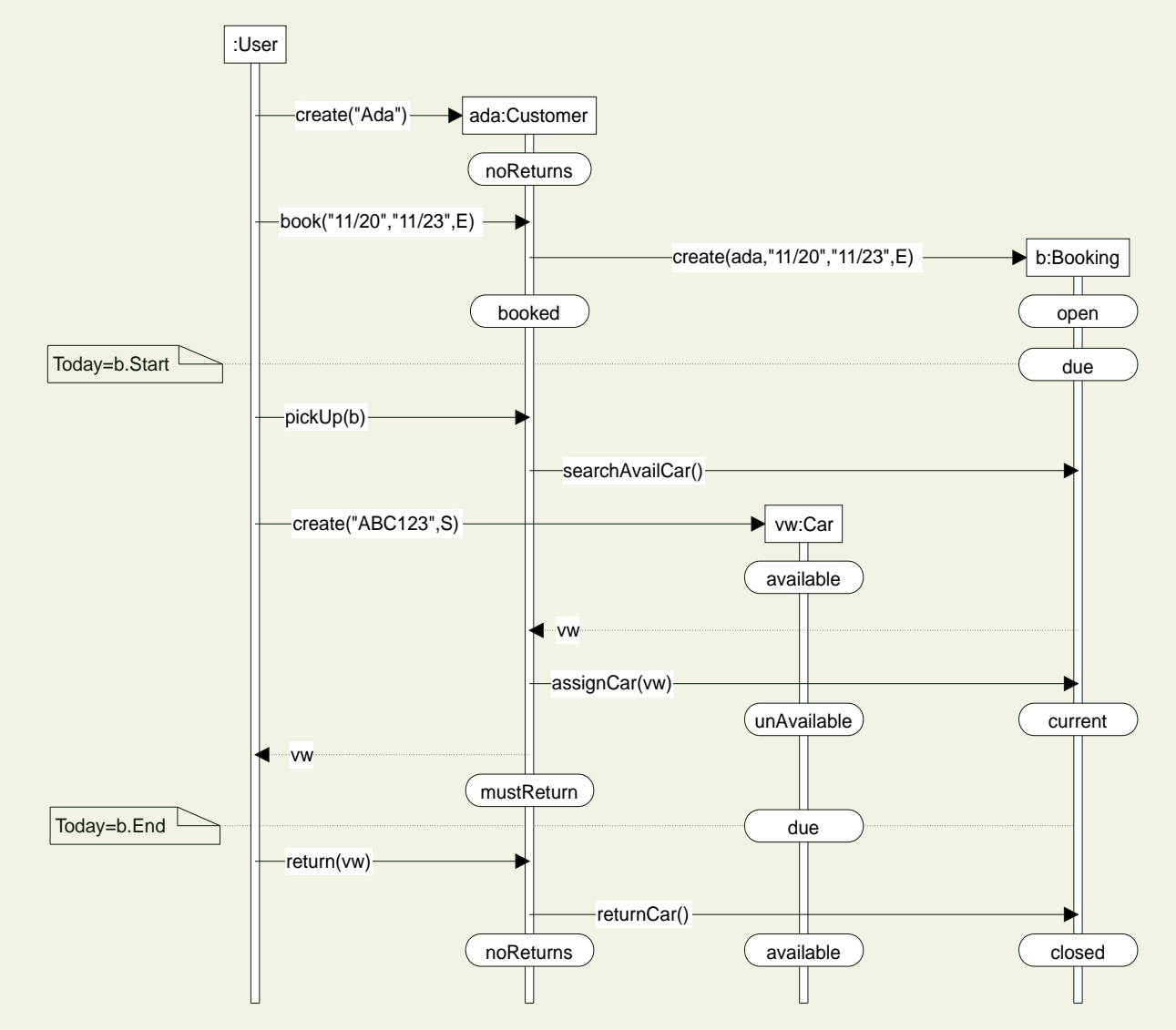

#### **Sequence Diagram for Booking:** Booking.create; Car.create **(with objects)**

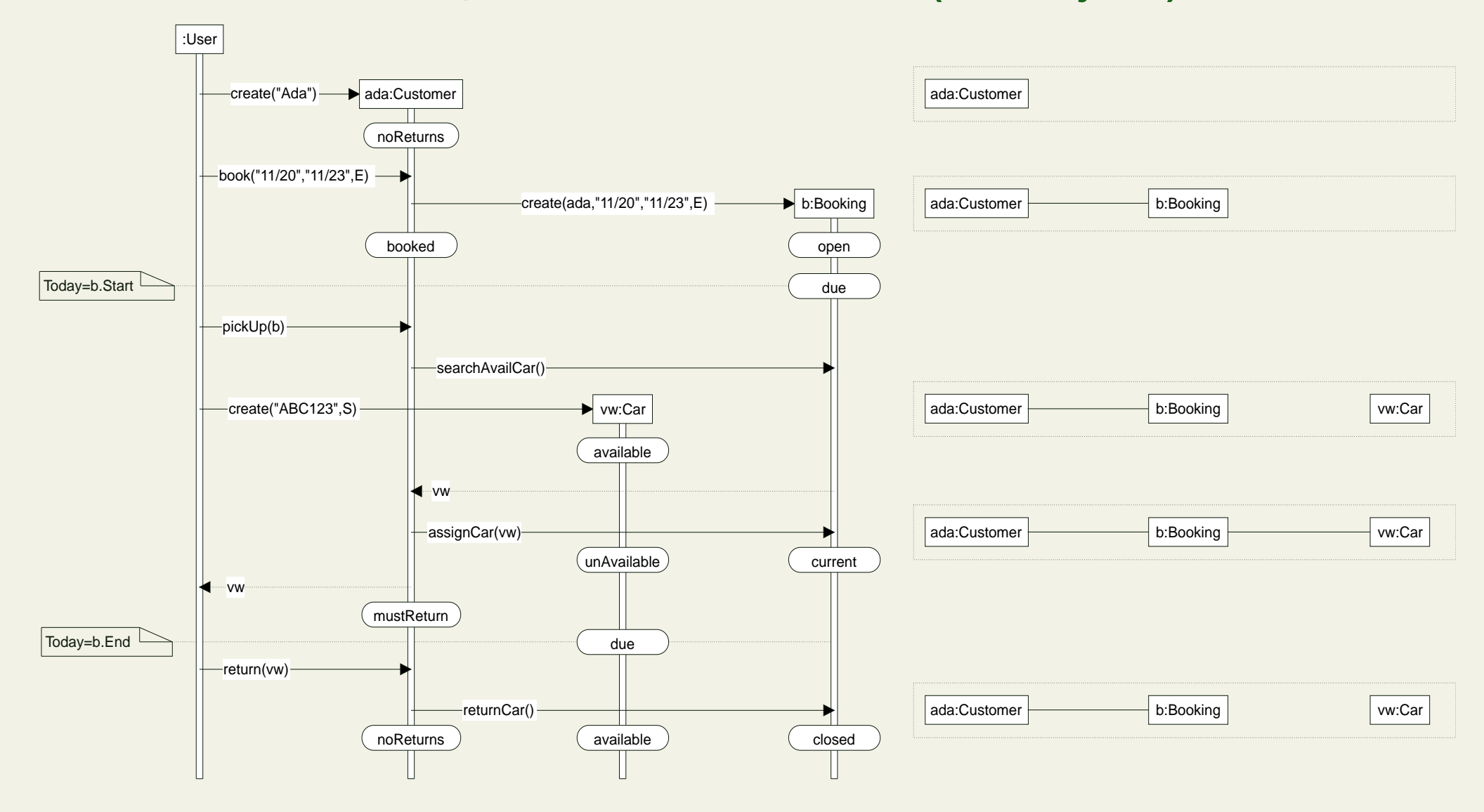

#### **Collaboration Diagram for Booking:** Booking.create; Car.create

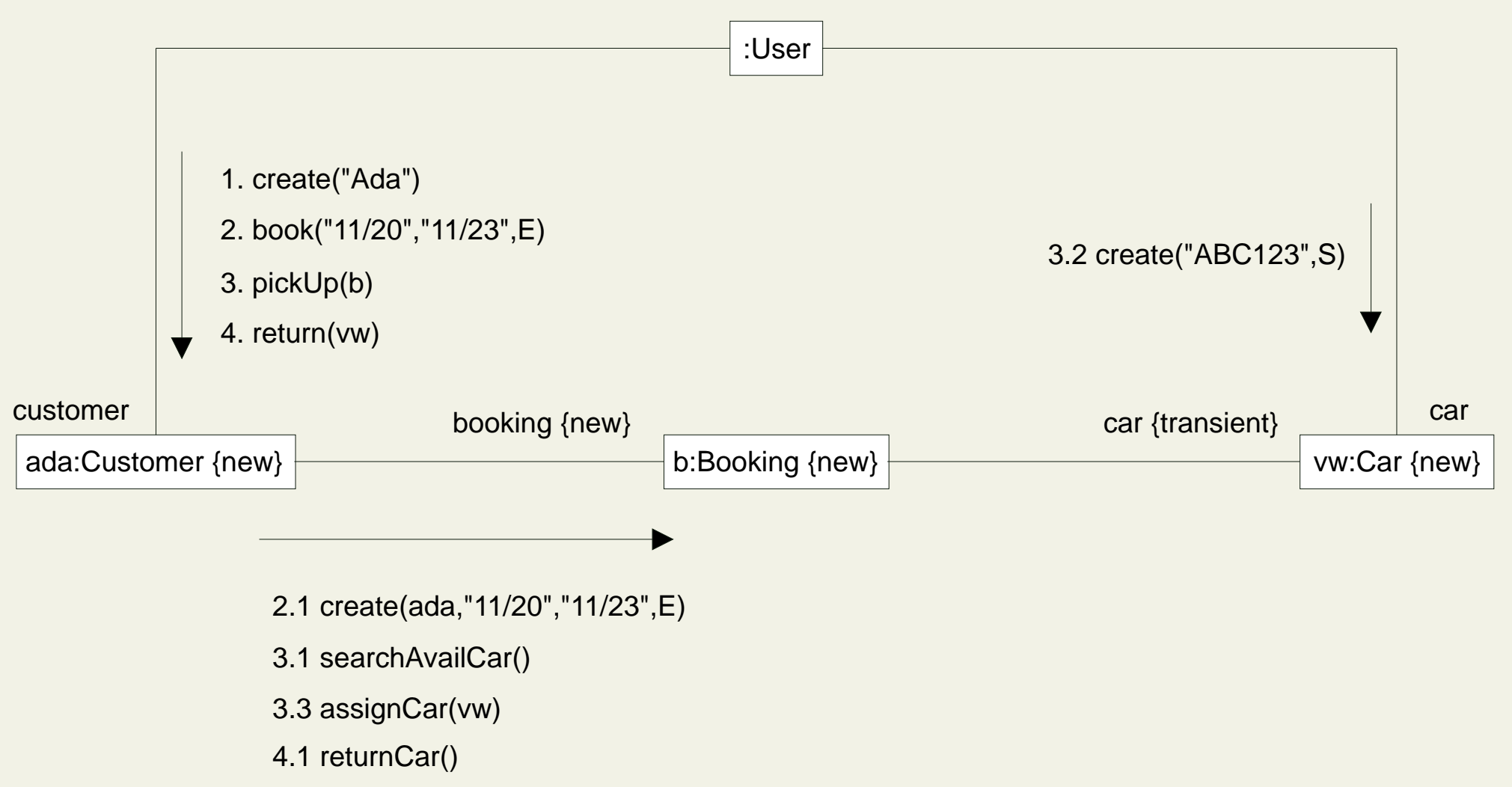

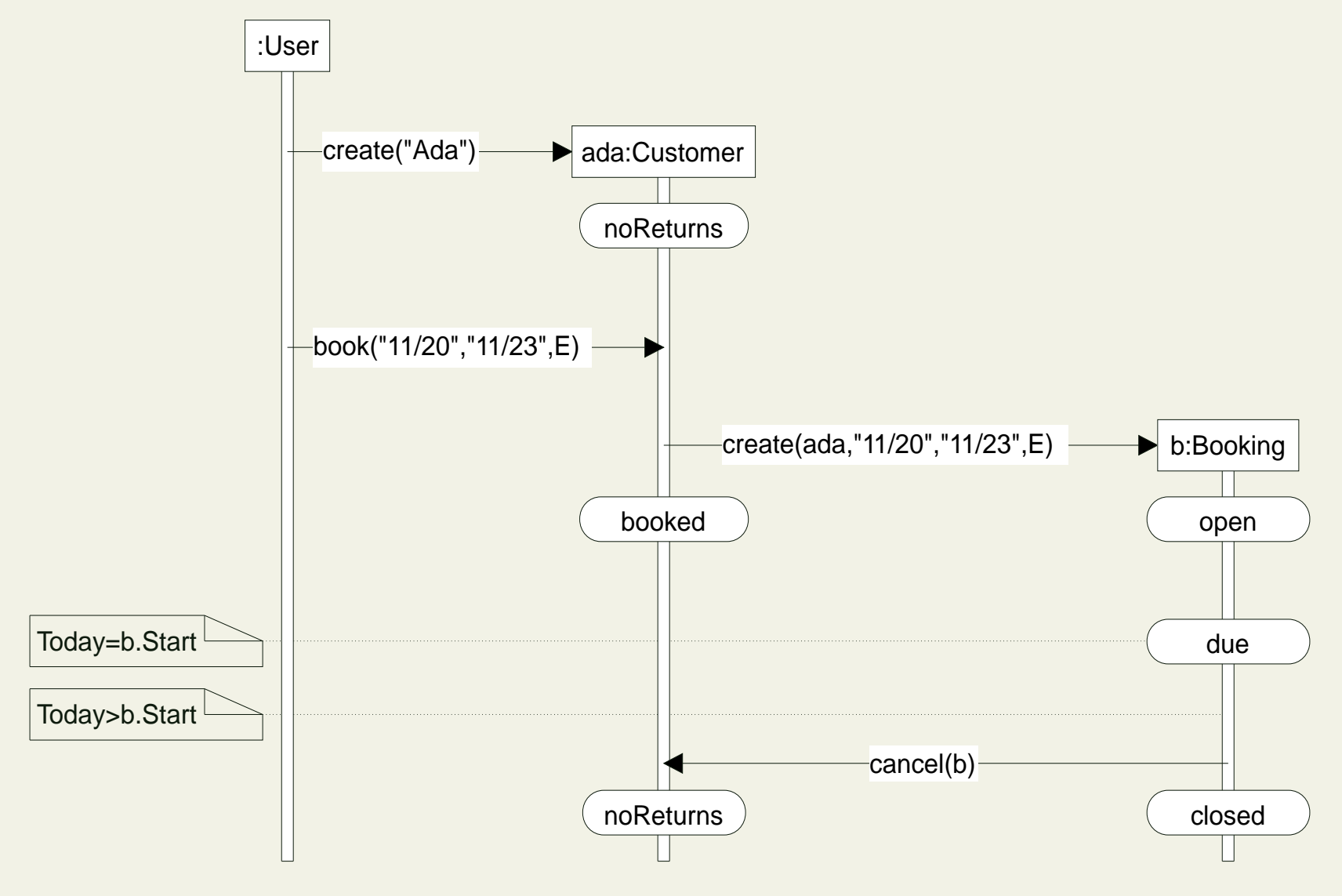

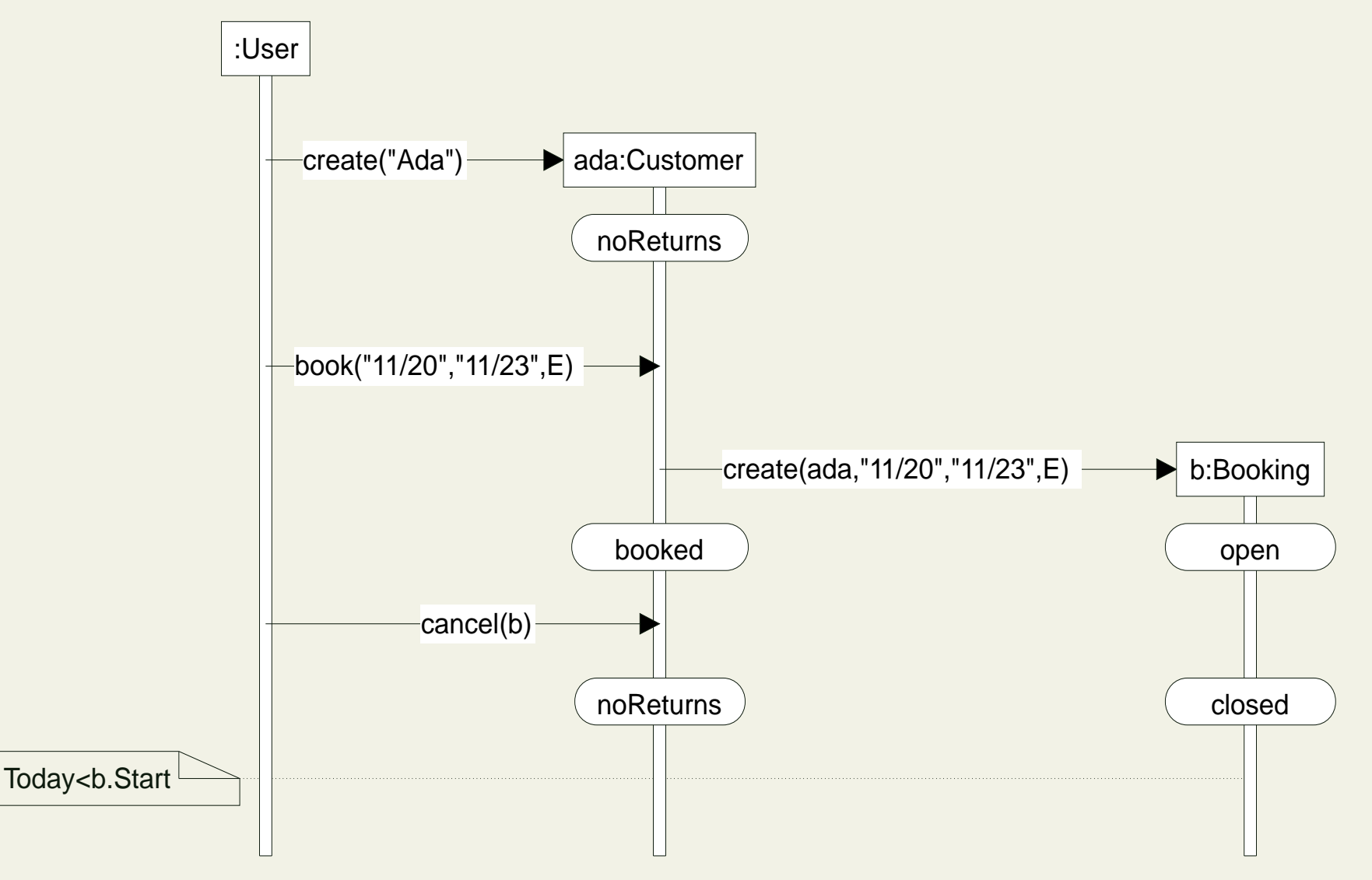

**Sequence Diagram for Booking with Early Return**

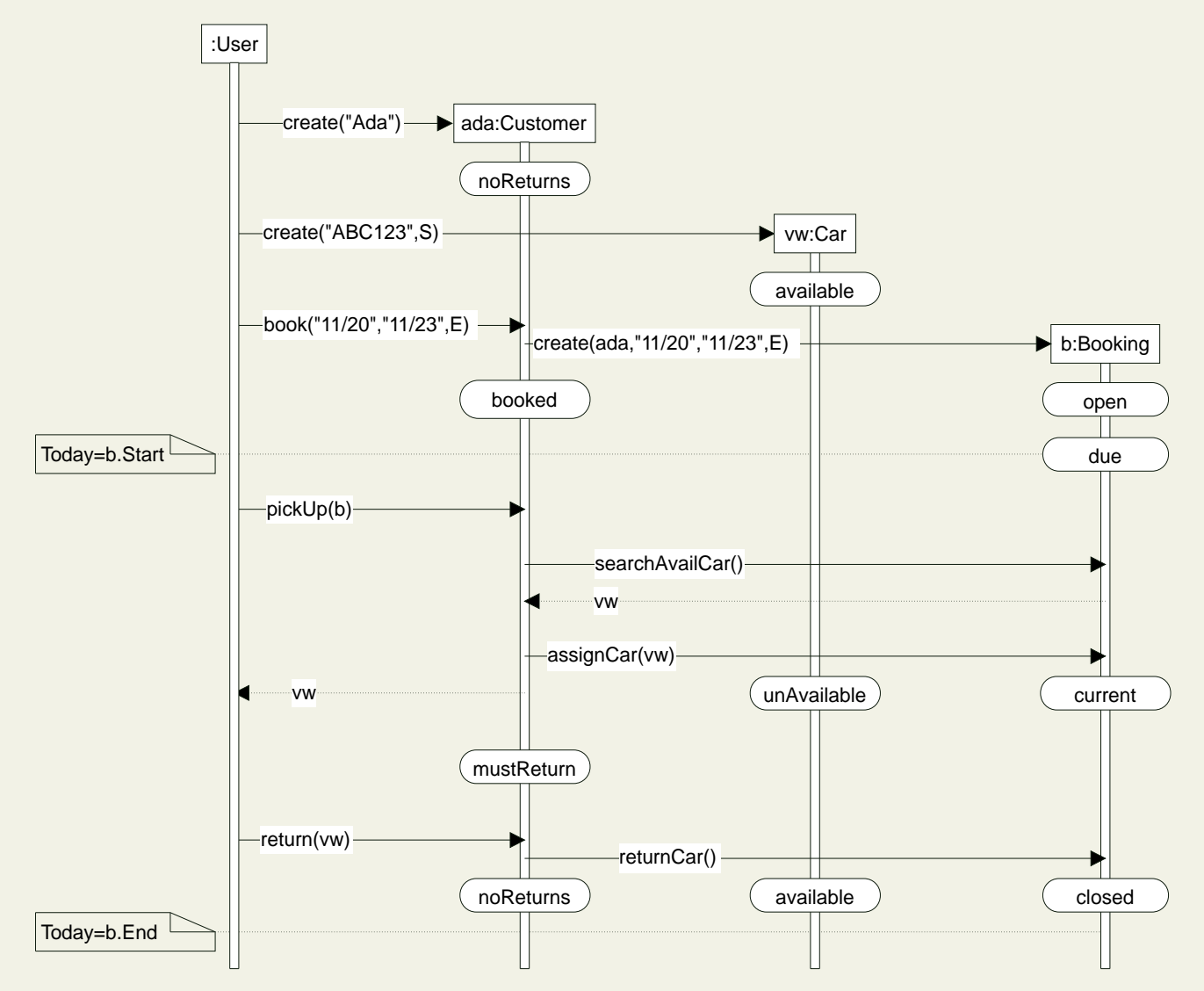

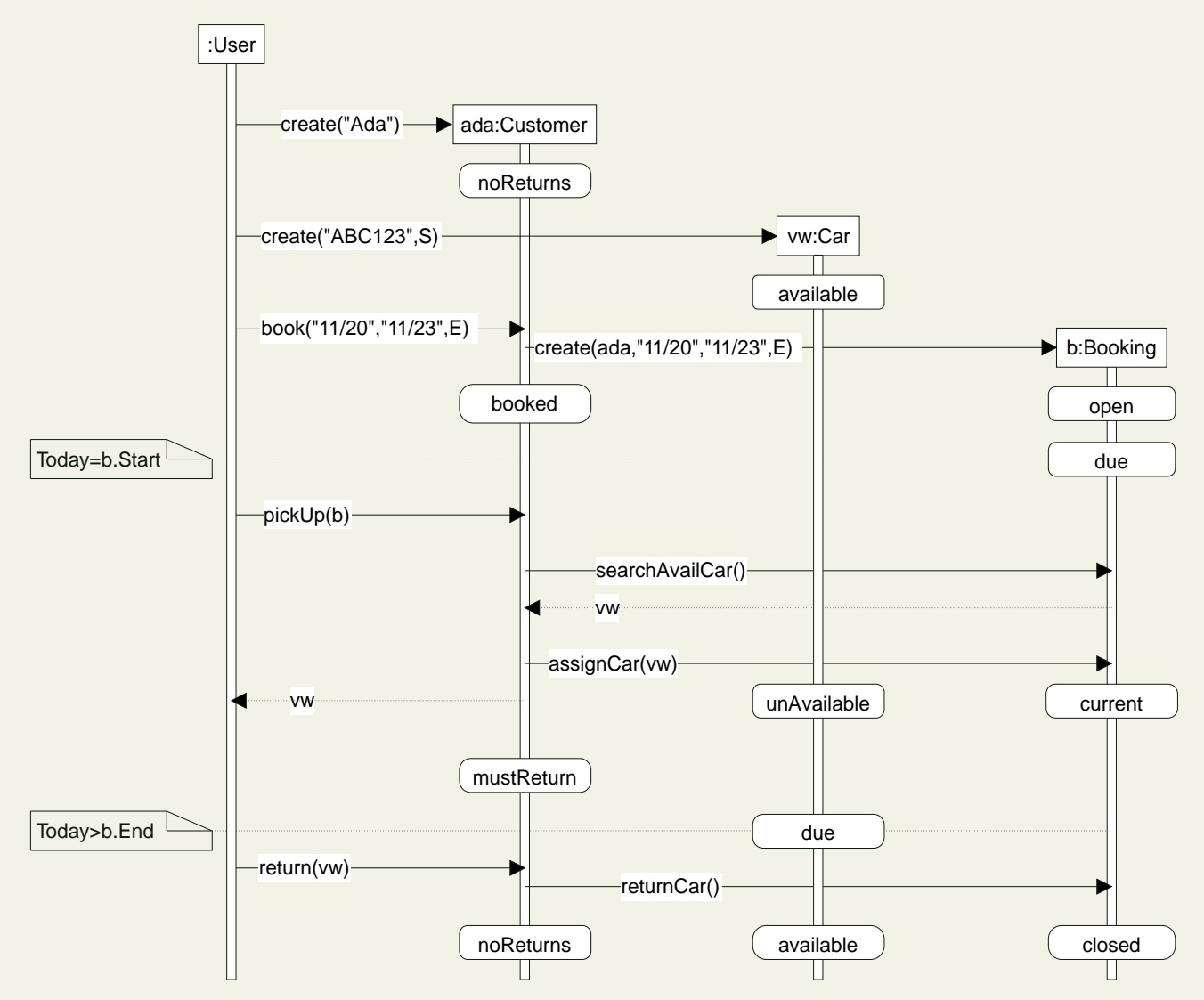

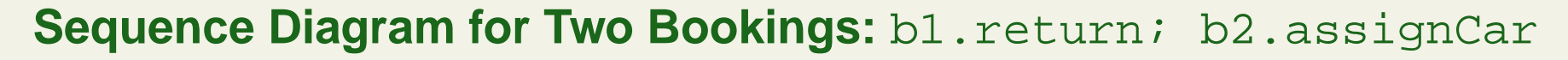

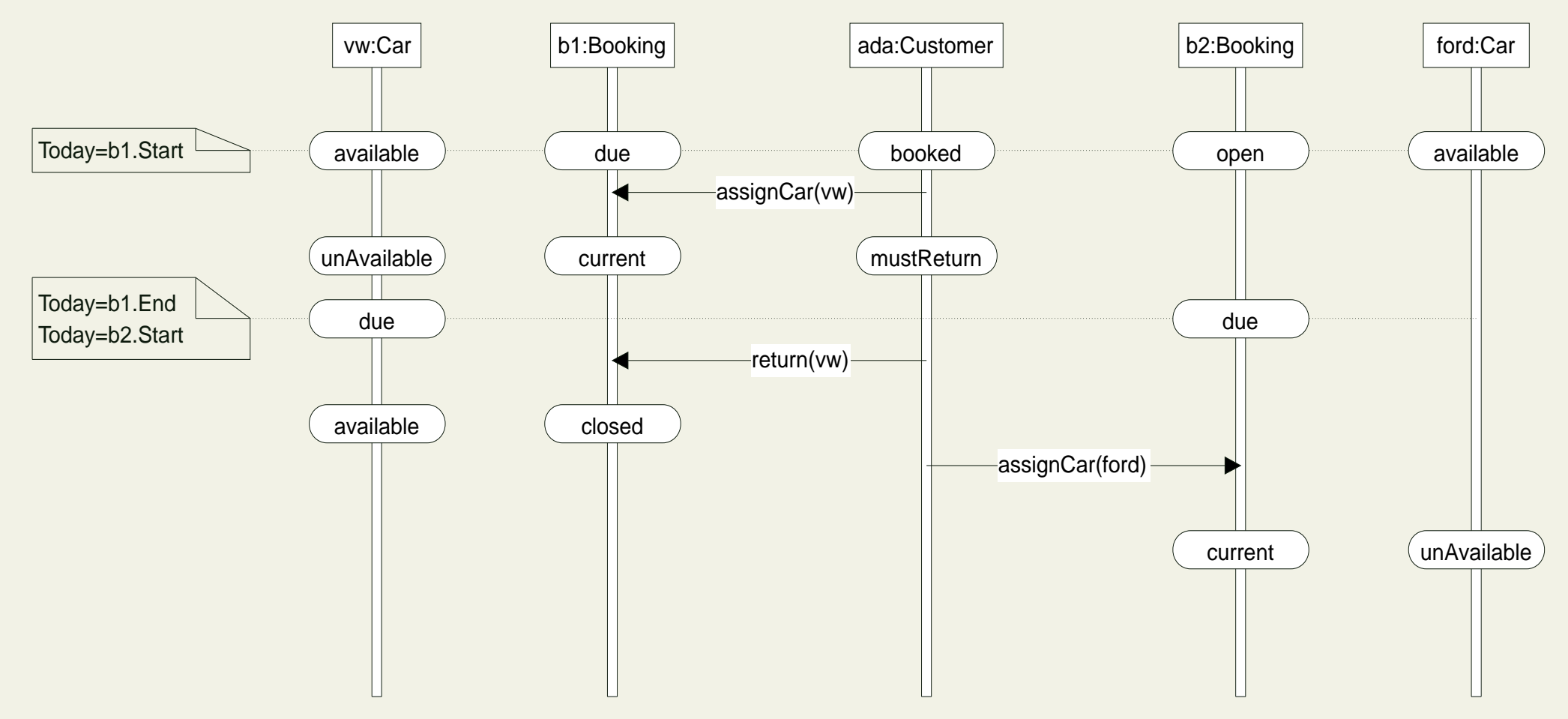

#### **Sequence Diagram for Two Bookings:** b2.assignCar; b1.return

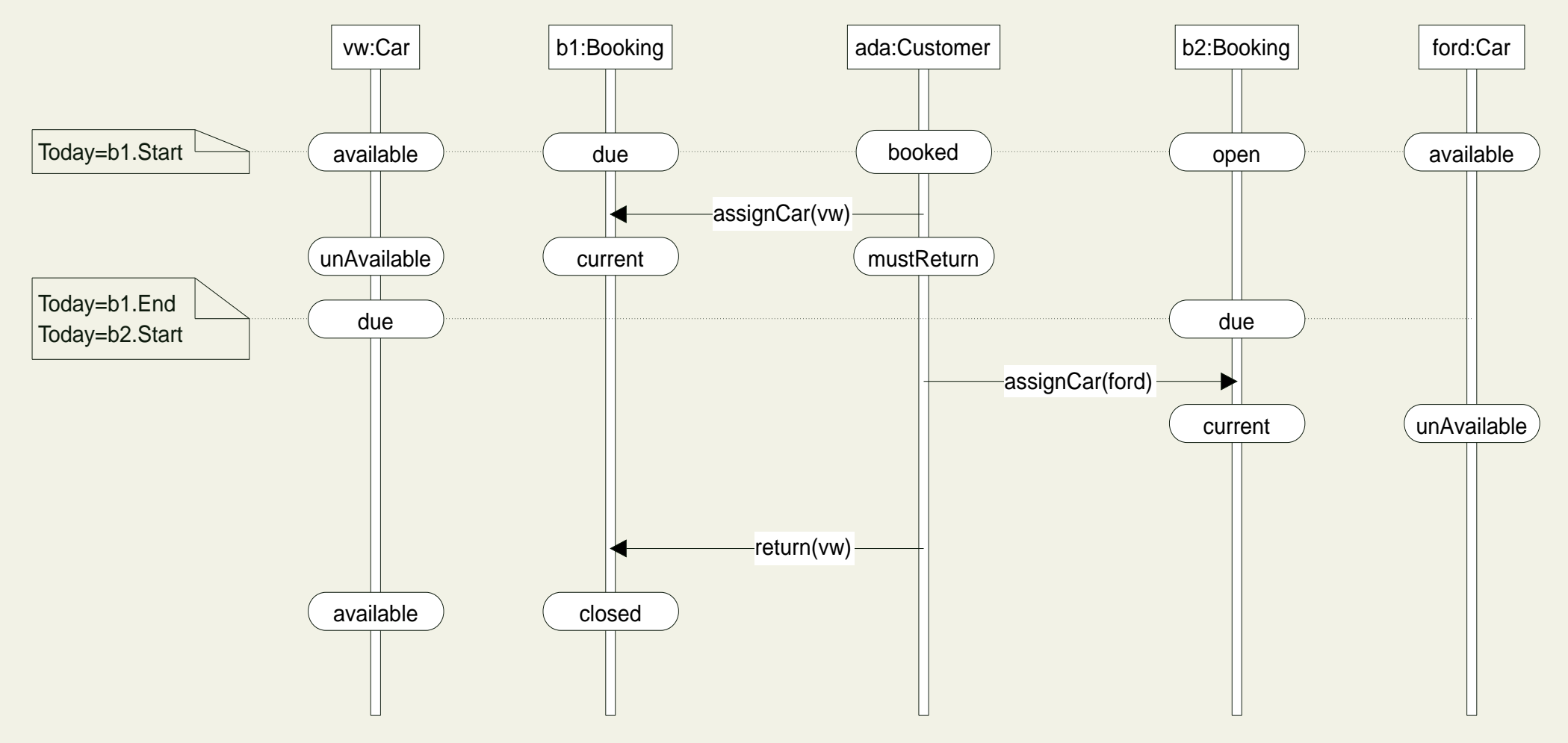

## **6.6 Closing**

### **Activity Diagrams for** pickUp**: Textual Level and Operation Level**

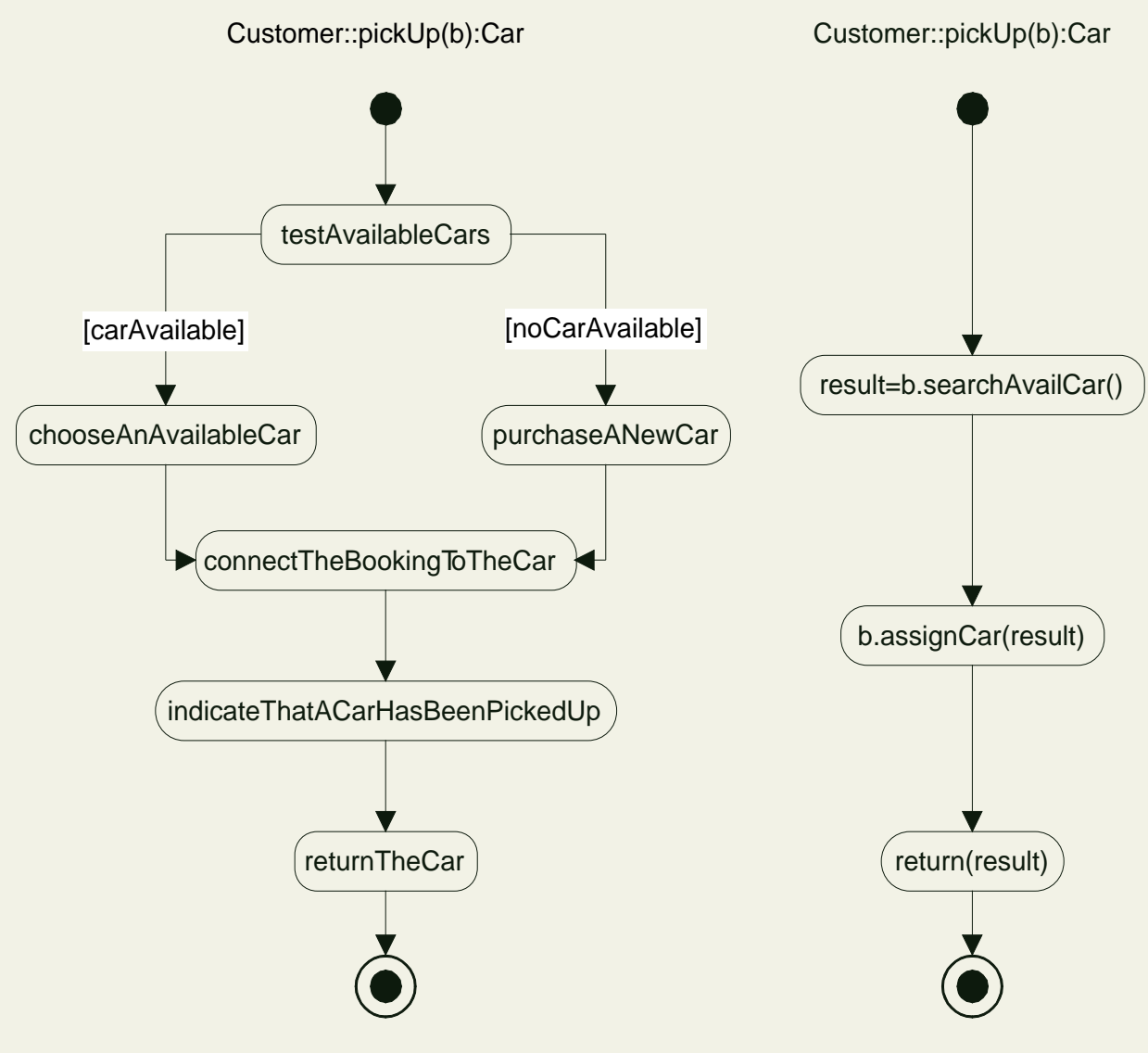

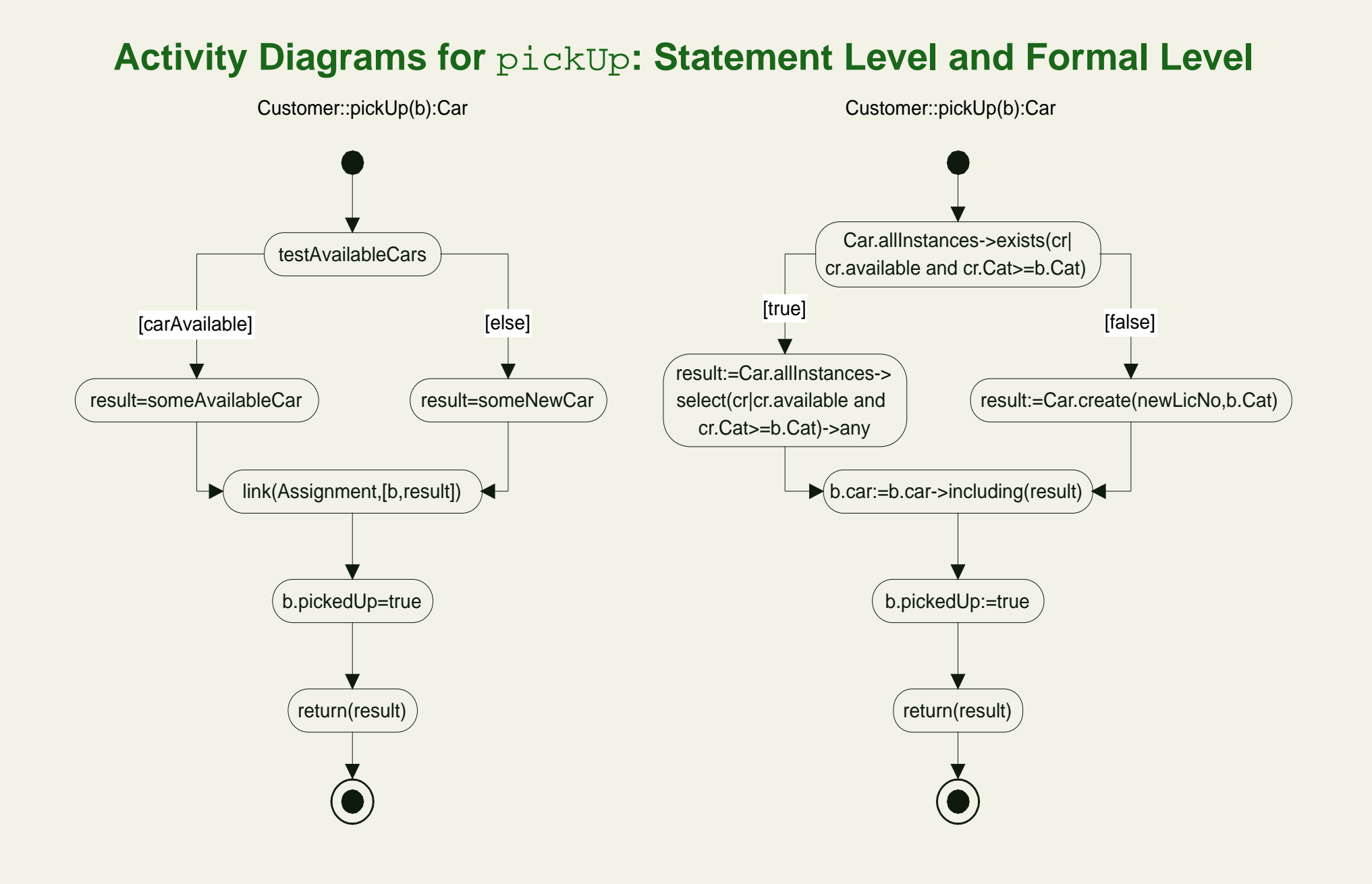

#### **Developing a Consistent Model**

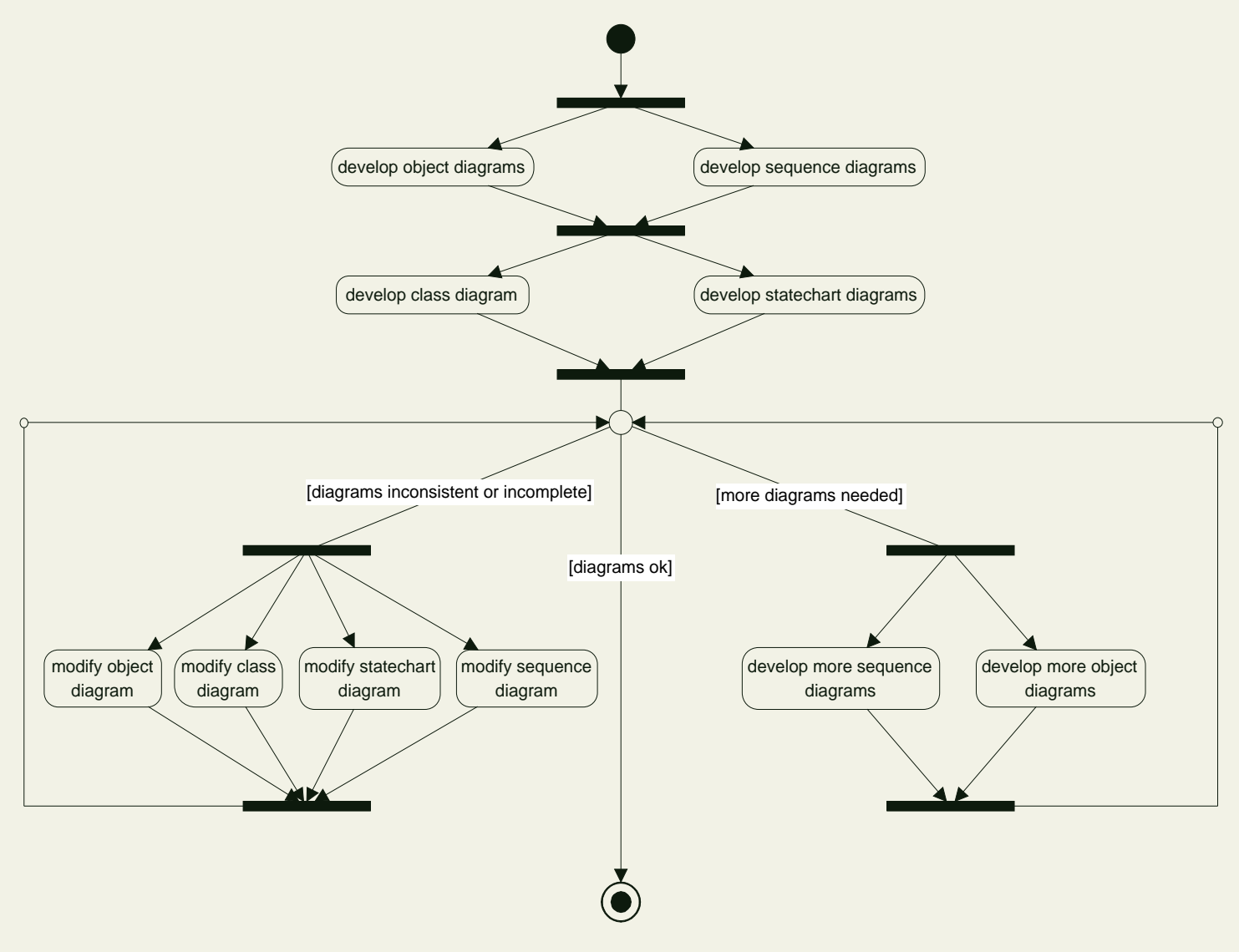

#### **Details for Diagram Consistency**

From class diagram to object diagrams

- for each class there is at least one object diagram with an object of that class
- for each attribute and role name there is at least one object diagram with an object with that attribute and role name

From class diagram to sequence diagrams

- for each class there is at least one sequence diagram with an object of that class
- for each operation there is at least one sequence diagram with that operation as a message

From class diagram to statechart diagrams

- for each attribute there is at least one operation that modifies that attribute in some statechart
- for each operation there is at least one statechart where that operation occurs as a call evant or as a call action

From statechart diagrams to class diagram

- each call event refers to an operation in a class
- each attribute and role name occurring in a guard refers to an attribute in a class and a role name of a class
- each call action, assignment action, and link/unlink action refers to an operation, attribute, and role name in a class

From object diagrams to class diagram

- each class of an object occurs as as class
- each attribute and role name refers to an attribute in a class and a role name of a class

From sequence diagram to class diagram

- each object refers to a class
- each message refers to an operation in a class

From sequence diagram to statechart diagram

- each state refers to a state in the statechart diagram
- each message sequence is allowed by at least one statechart event and action order
- each state sequence is allowed by at least one state sequence order

From statechart diagram to the sequence diagram

- each call action completely occurs in the sequence diagram (all sub-actions from the call action occur)

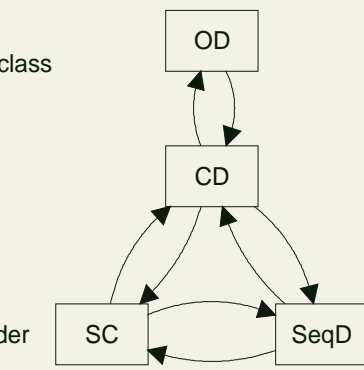